10

10

### 1-3Twork

**Twork** 

#### **Twork**

TworkTwork---""""

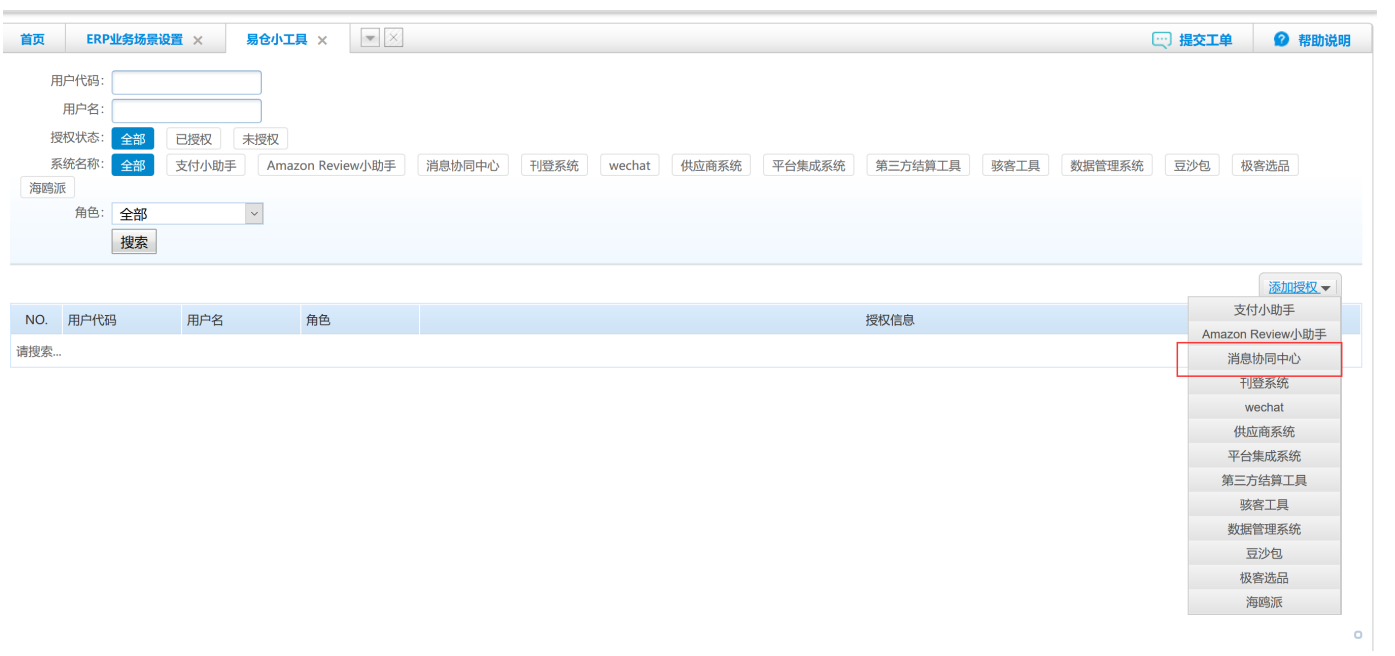

### **TworkTwork**

ERP""

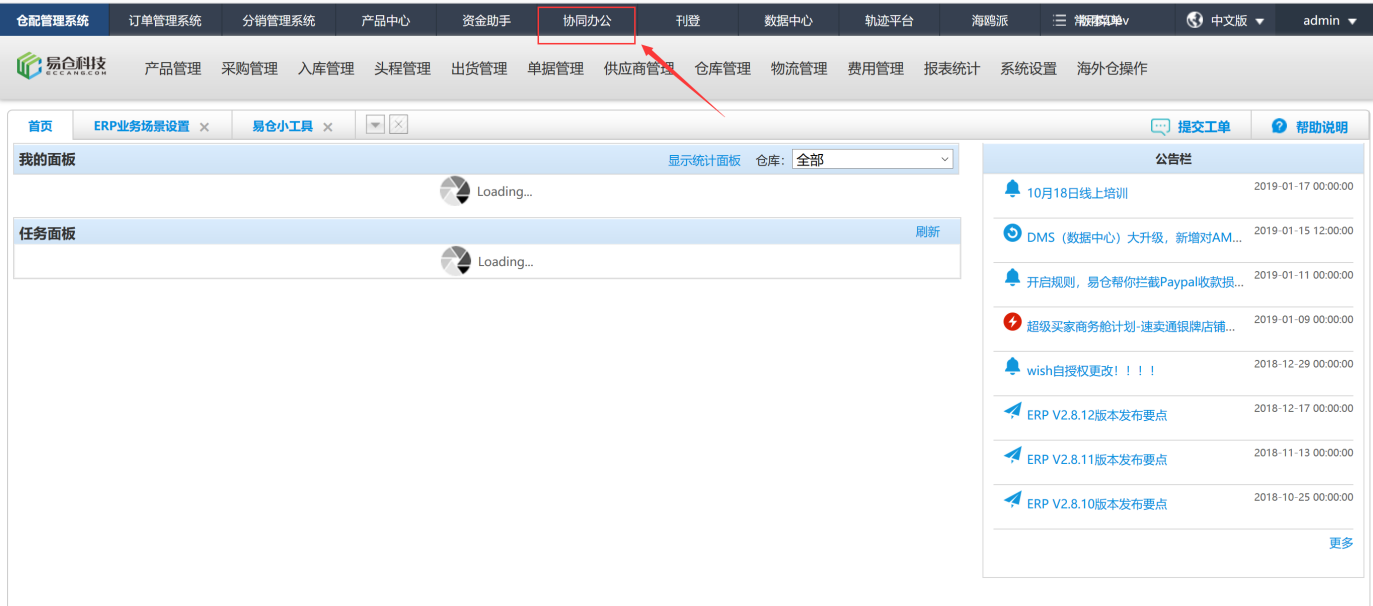

Tworktwork.eccang.comERPTwork

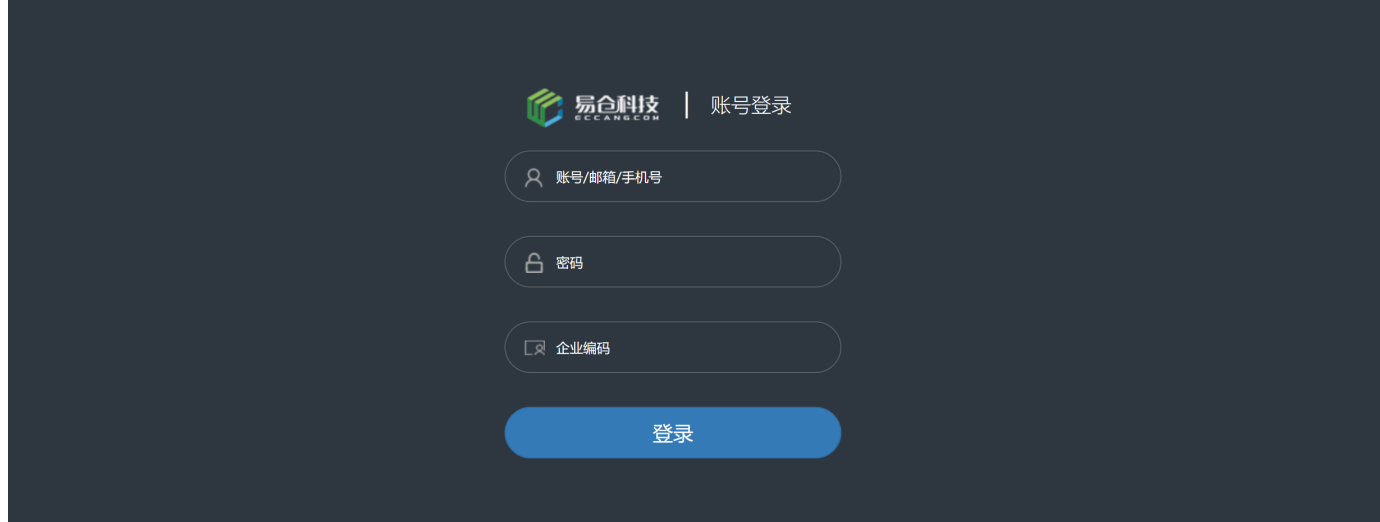

""TworkERPTwork

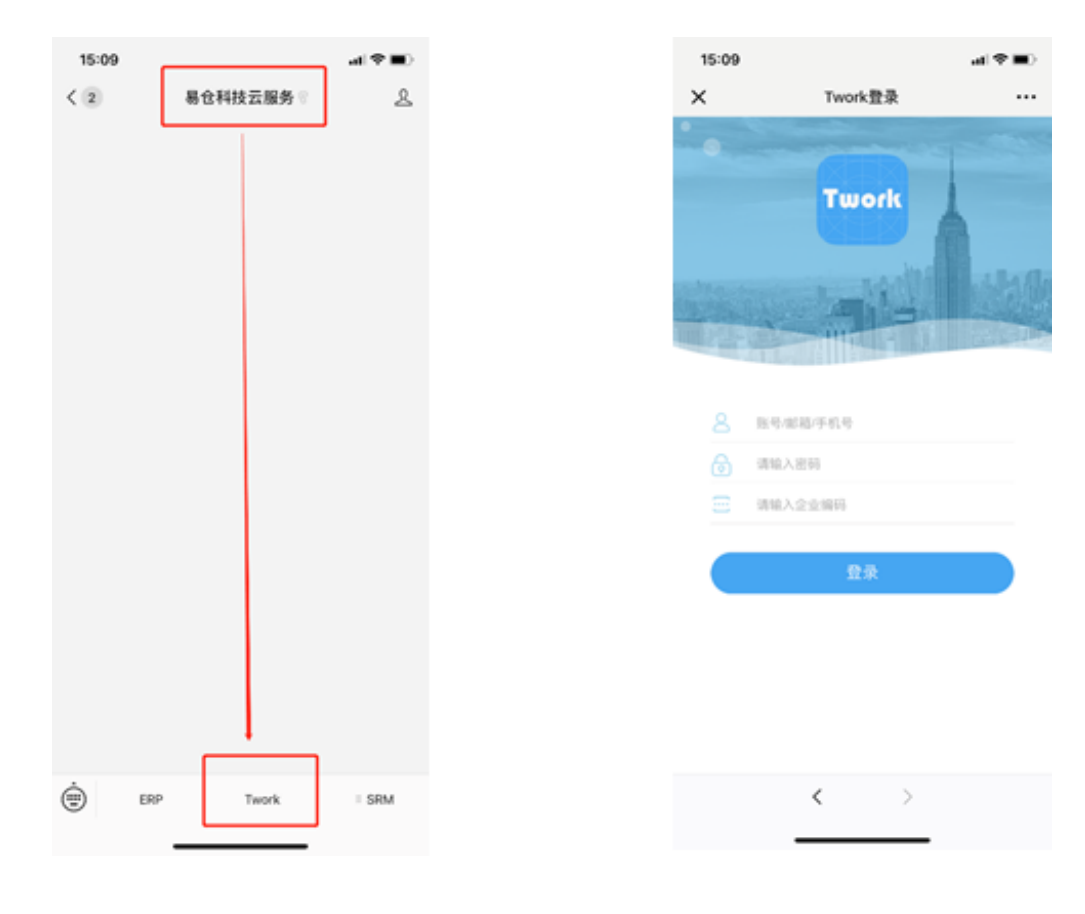

**ERP**

--ERP

1. 2.

3.

4.

WebTwork"ERP"

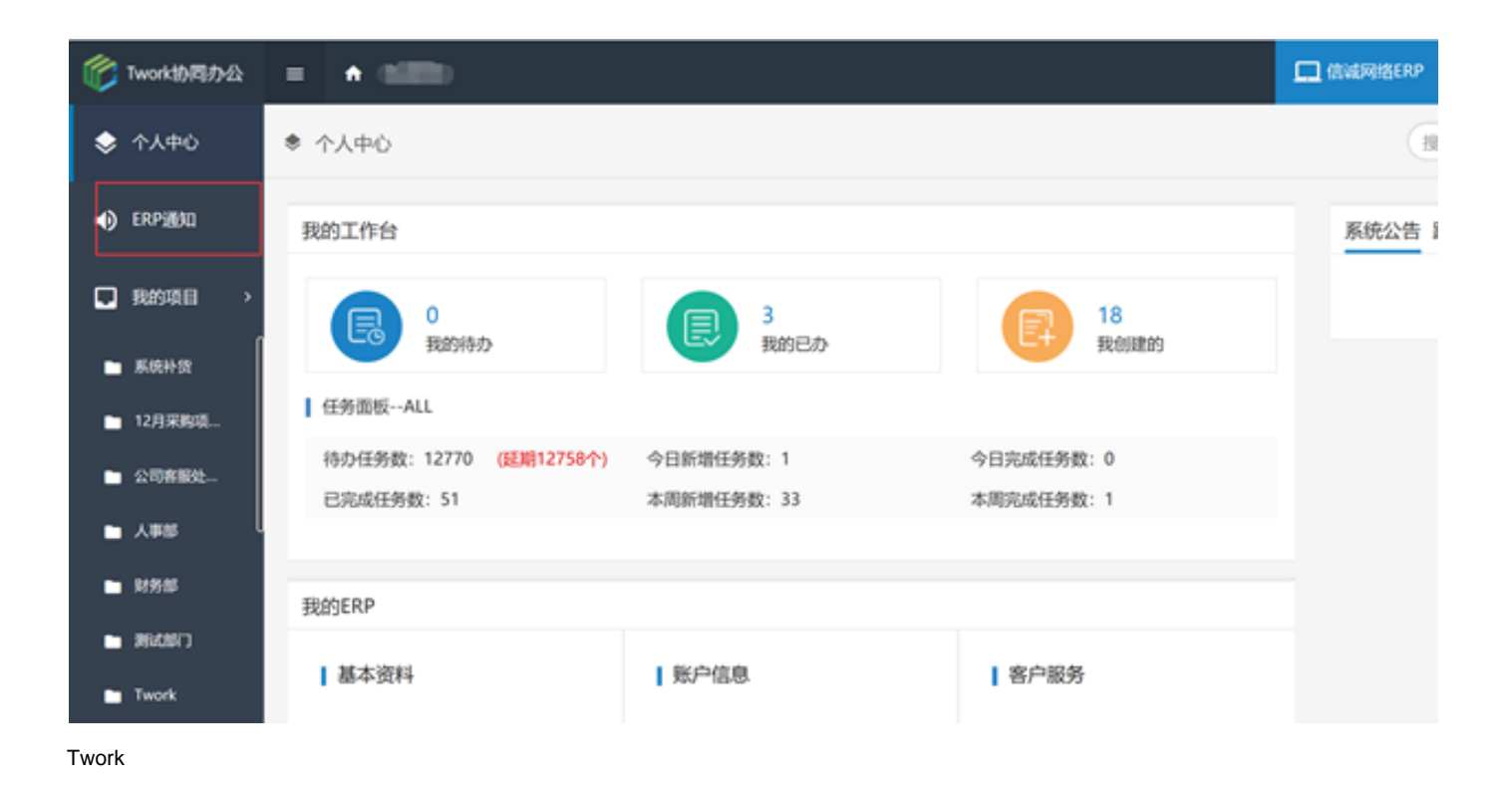

### **4Listing**

eBayAmazonAliexpressWishMagentoShopifyWalmart

 $\overline{2}$ 

**SKU** 

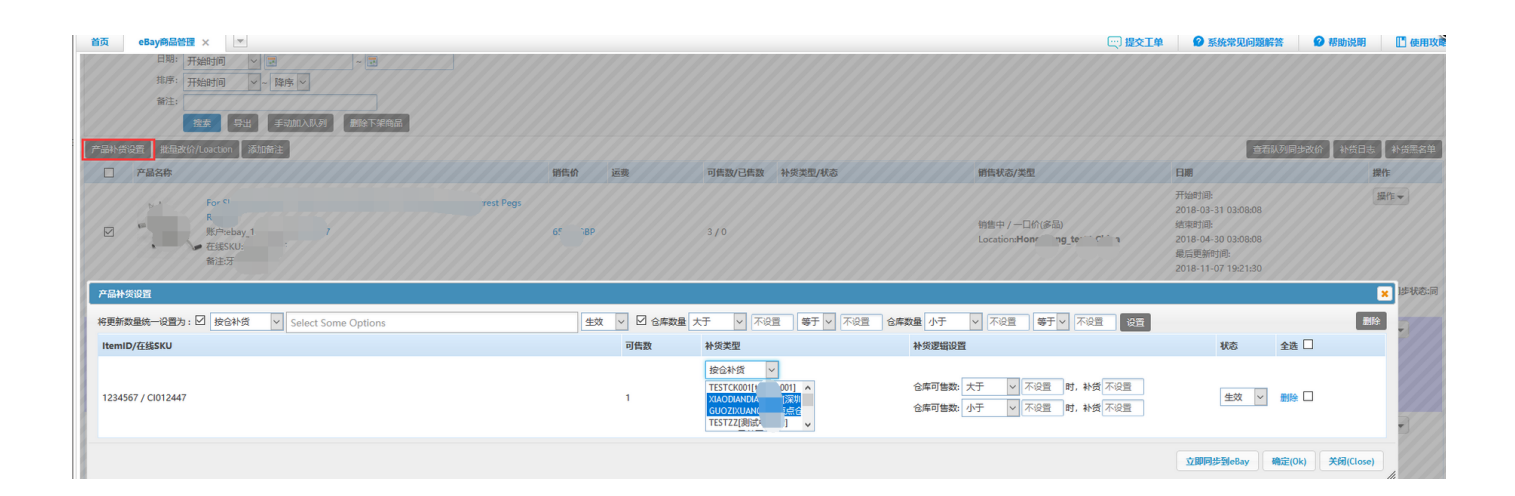

### 5Amazon

#### AmazonCPClistingERP

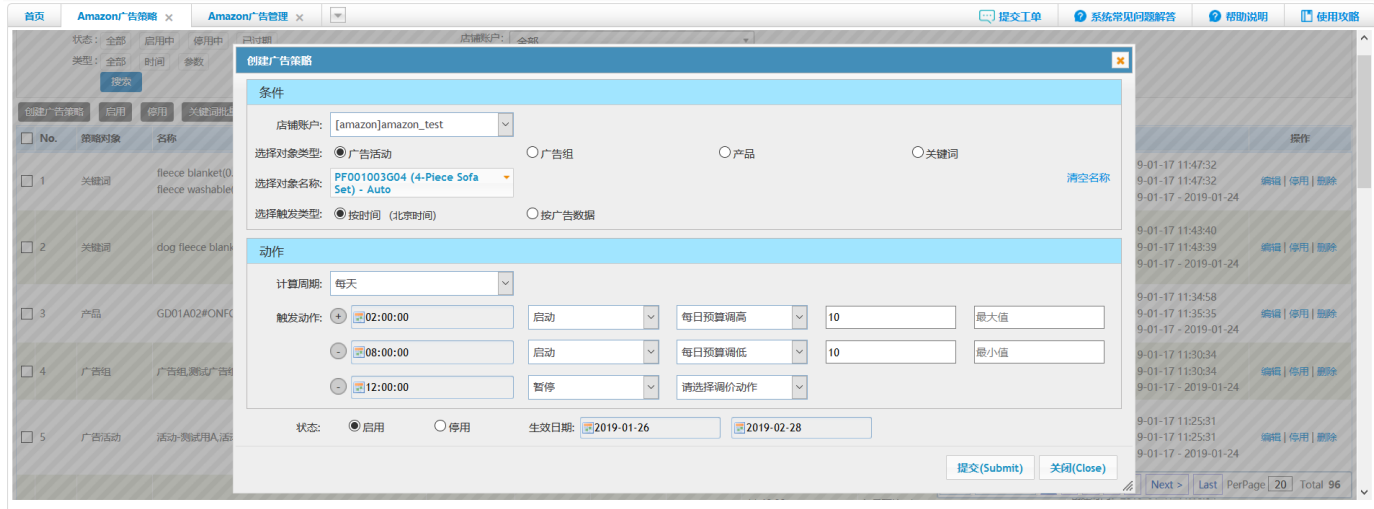

#### Amazon

Amazon

### $6\phantom{1}$

ERP

#### ERP

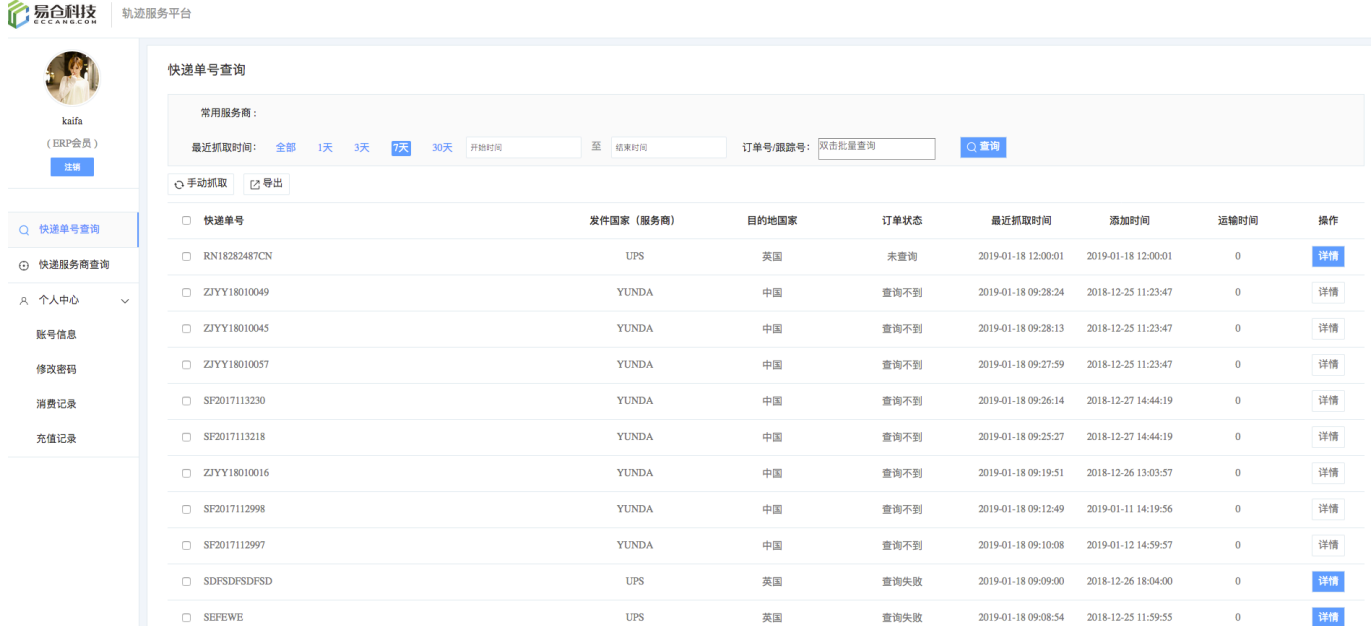

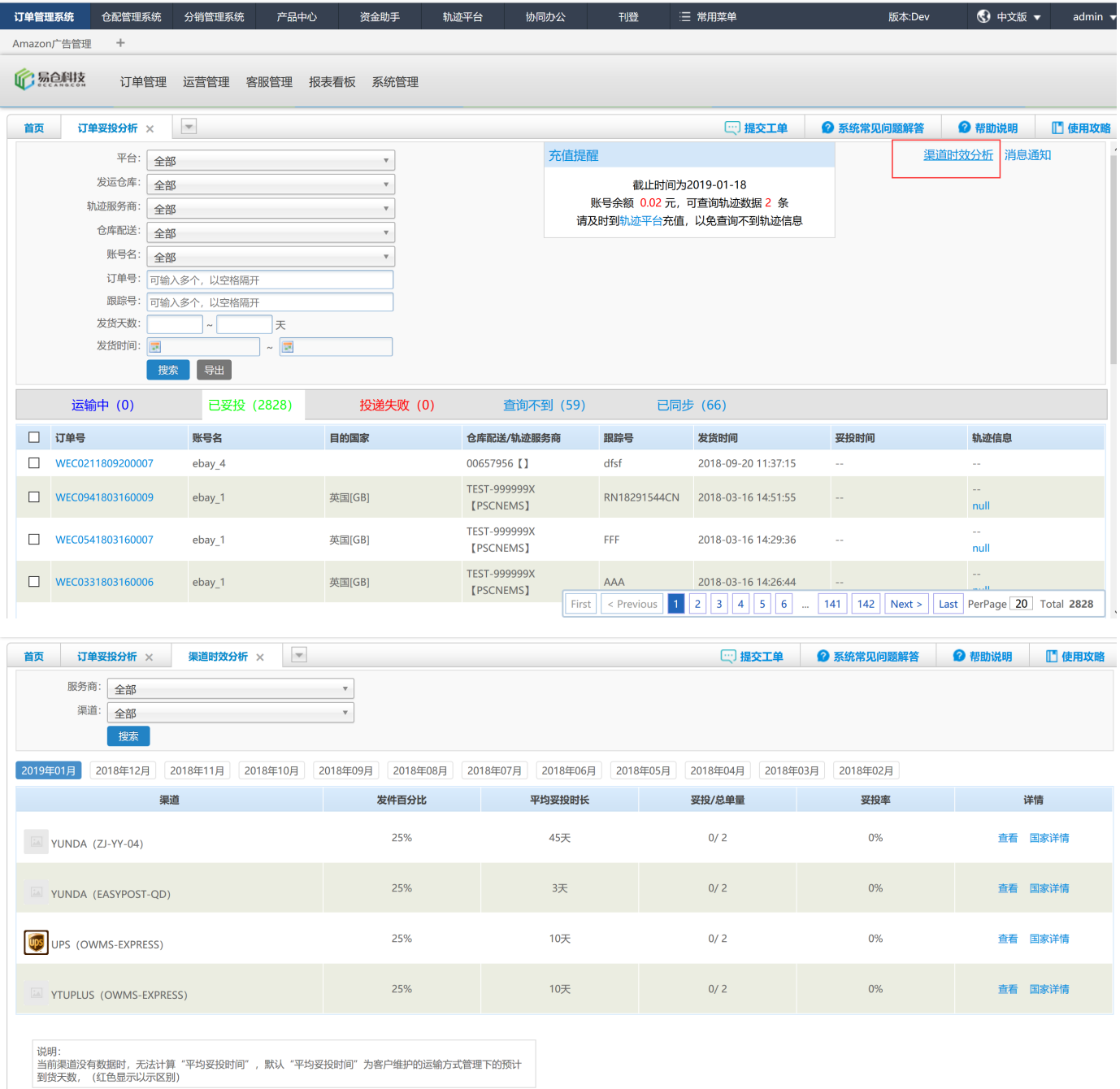

## **7eBay Case**

eBayeBay Case

1--eBay-eBay

 $2^{\omega}$ 

 $3 + +$ 

 $4<sup>1</sup>$ 

#### 5Case

**1CaseCaseUser has contacted customer support**

**2 3Case 4Case 5Case() 6Case()**

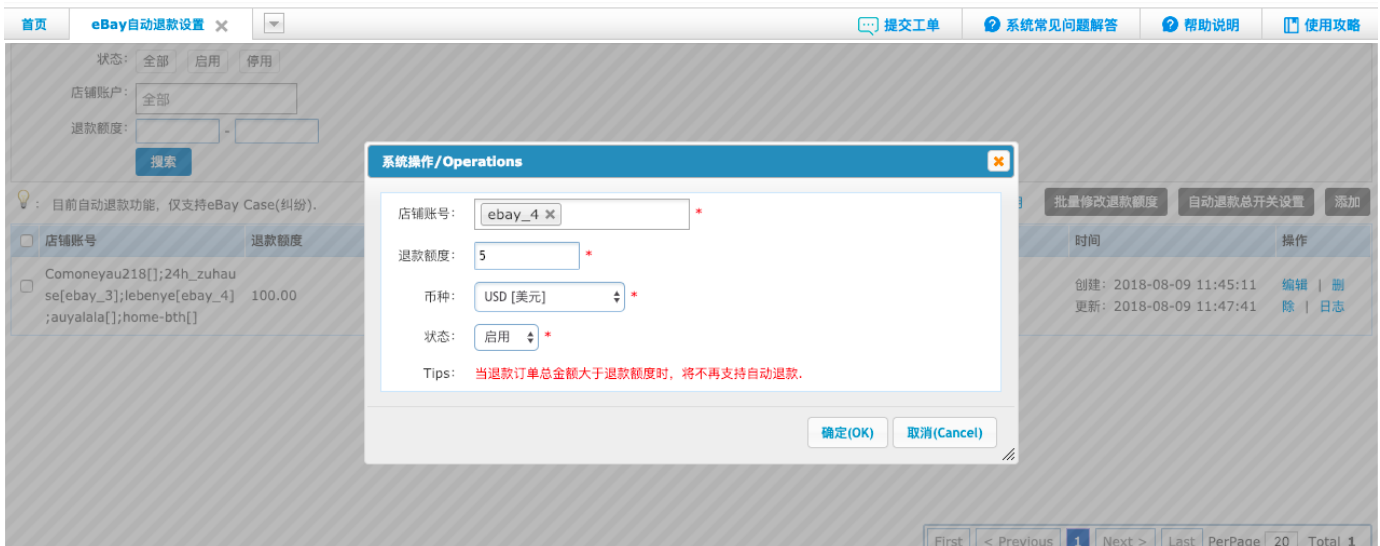

**8**

o

**9**

->->

 $^{\omega}$ 

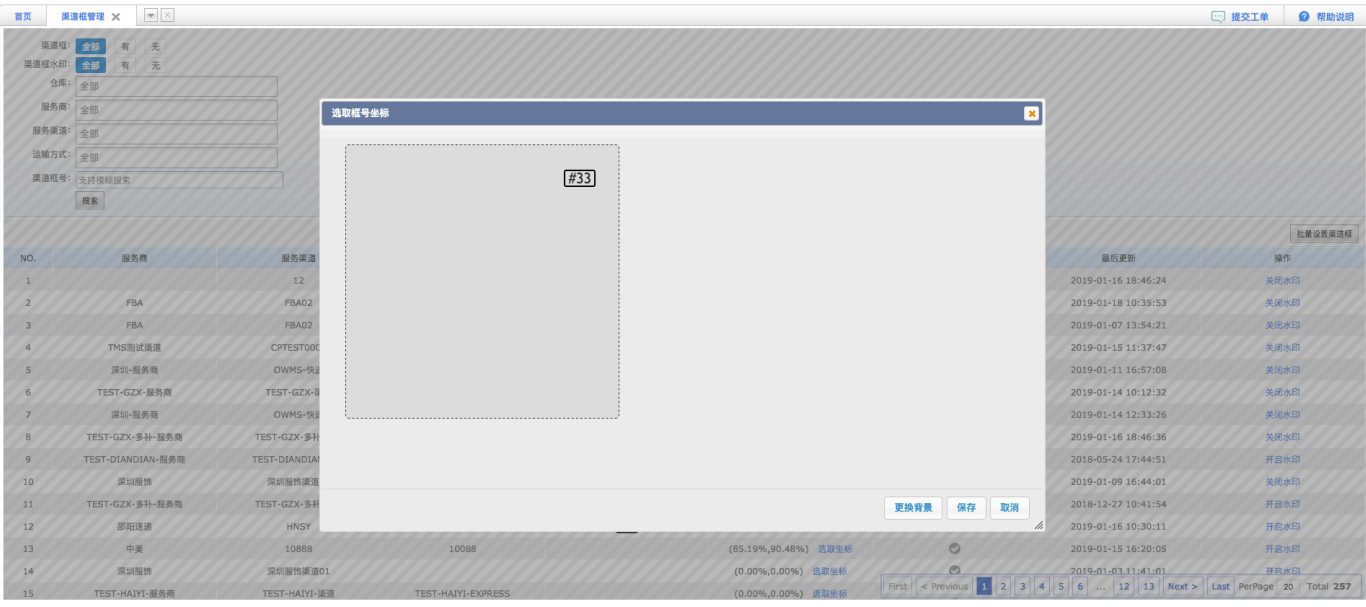

# $10$

#### $\rightarrow$

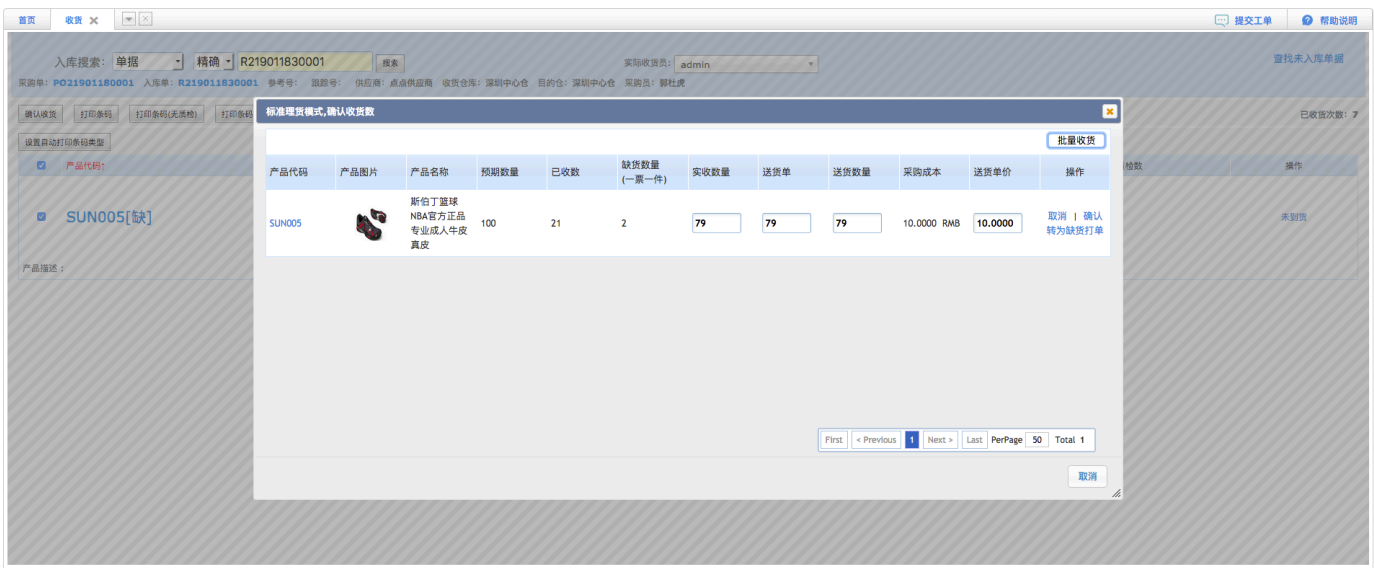